# **10 Langkah Menjadi Entrepreneur untuk Mahasiswa Lugu**

**1**

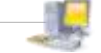

Romi Satria Wahono romi@romisatriawahono.net http://romisatriawahono.net YM: romi\_sw

**Brookomputer.Com** 

**2**

#### **Romi Satria Wahono**

- SD Sompok Semarang (1987)
- SMPN 8 Semarang (1990)
- SMA Taruna Nusantara, Magelang (1993)
- S1, S2 dan S3 (on-leave) dari Department of Computer Sciences, Saitama University, Japan (1994-2004)
- Core Competence: Software Engineering, eLearning System, Knowledge Management
- Peneliti di Lembaga Ilmu Pengetahuan Indonesia
- Founder dan Koordinator IlmuKomputer.Com

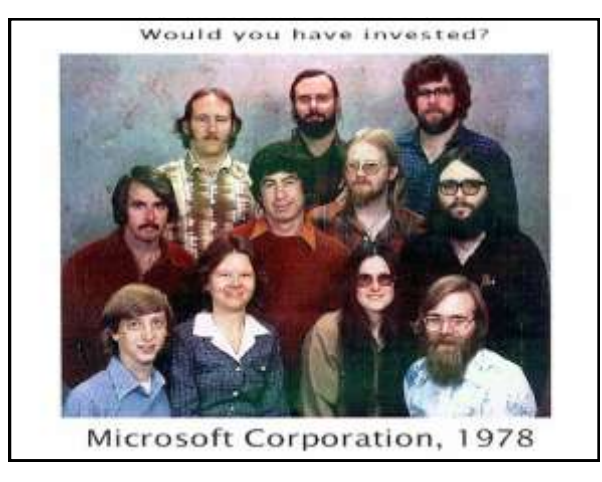

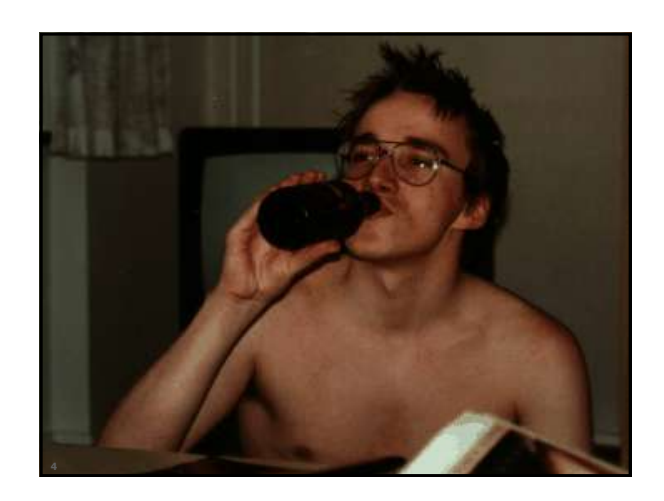

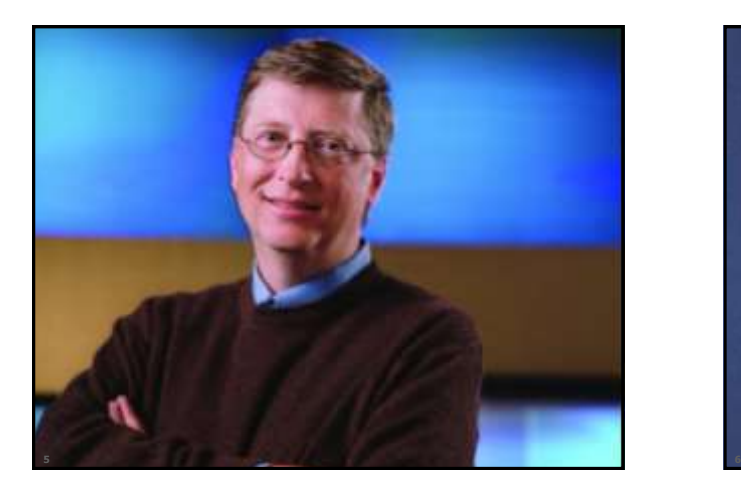

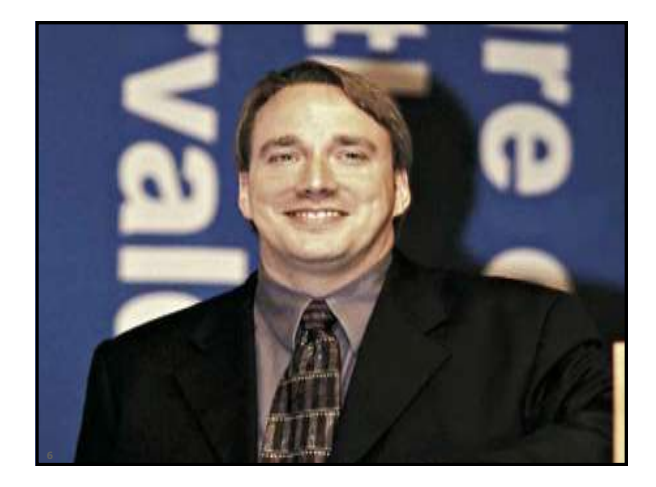

#### **1. Identifikasi Diri dan Lingkungan**

- Identifikasi diri, kelebihan kita di mana?
- Pelajari latar belakang teman dekat. Orang tua mereka bekerja sebagai apa?

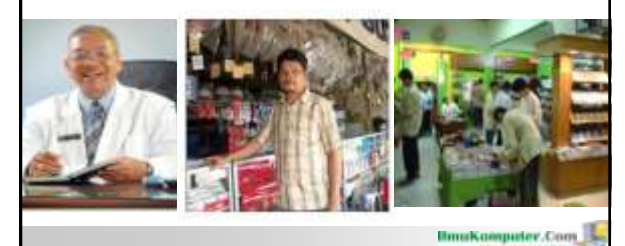

#### **2. Pilih Partner dan Tema Produk**

- Pilih teman yang bervisi sama dan memiliki latar belakang yg dekat dengan bidang yang kita garap
- Anggap kita pilih teman yang kebetulan orangtuanya mengelola Apotik
- Aplikasi Pengelolaan Apotik jadi tema perdjoeangan kita!

**8**

**10**

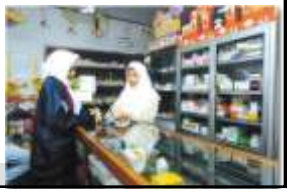

**Brookomputer.Com** 

# **3. Pilah dan Pilih Produk**

- Cari buku yang membahas aplikasi atau Sistem Informasi Manajemen (SIM) untuk Apotik. Pilih yang source code-nya terbuka
- Atau cari open source, eksplorasi situs sf.net

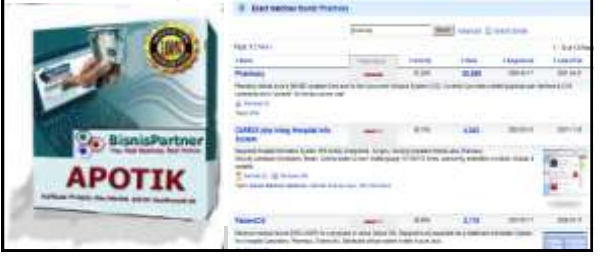

#### **4. Oprek Produk dan Perbaiki Desain**

- Oprek SIM atau aplikasi Apotik yg kita pilih. Pelajari source code-nya dan tambahkan fitur yang diperlukan meskipun masih sederhana
- Buat icon, logo dan desain user interface yang baru, unik dan khas. Pokoknya perbaiki desainnya!
- Cek lisensinya supaya tidak melanggar

### **5. Manfaatkan Lingkungan**

- Kita sudah punya produk software aplikasi yang siap ditawarkan meskipun masih sederhana
- Minta teman kita "merayu" orang tuanya supaya mau menggunakan produk SIM Apotik di Apotik yang dikelola
- Gratiskan saja. Komputer yang digunakan generasi lama juga tidak masalah, toh fitur belum banyak

 $14211$ Online Thinkstock Royalty Free  $\cdot$  . The contracts **11 12**

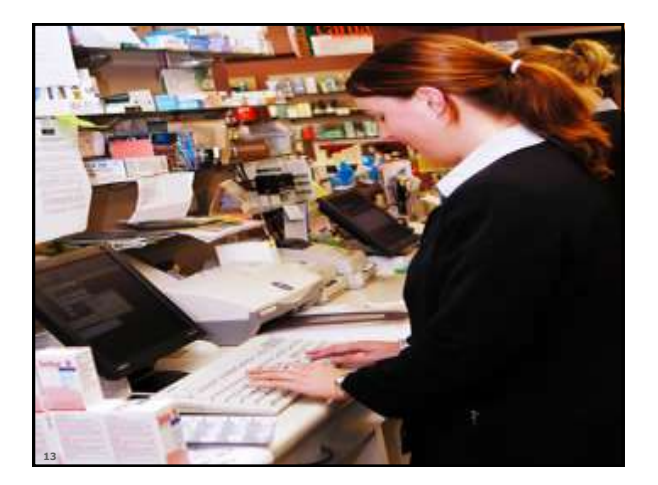

#### **6. Dapatkan Portfolio dan Promosi**

- Hore! Kita sudah punya satu pelanggan
- Buat spanduk kecil di atas komputer dan beri tulisan:

Apotik ini Dikelola dengan Sistem Informasi Manajemen Apotik SIMAPO Versi 1.0 Tertarik? Kontak Kami di 08158622xxxx

**IlmuKomputer.Com** 

# **7. Lakukan Blog Marketing**

- Buat situs untuk promosi. Tanpa modal? Pakai blog gratisan: Wordpress.Com,Blogspot.Com
- Mulai ngeblog, ceritakan tentang sistem informasi manajemen, obat-obatan, apotik, kenapa apotik harus memanfaatkan IT, dsb.
- Manjakan pengunjung dengan informasi daftar apotik seluruh Indonesia
- Jangan lupa beri jargon yang agak besar: "SIMAPO ver 1.0 Telah diimplementasikan di Salah Satu Apotik di Kota Besar di Indonesia".,

*<u>15</u> 166 1666 1666 1666 1666 1666 1666 1666 1666 1666* 

**14**

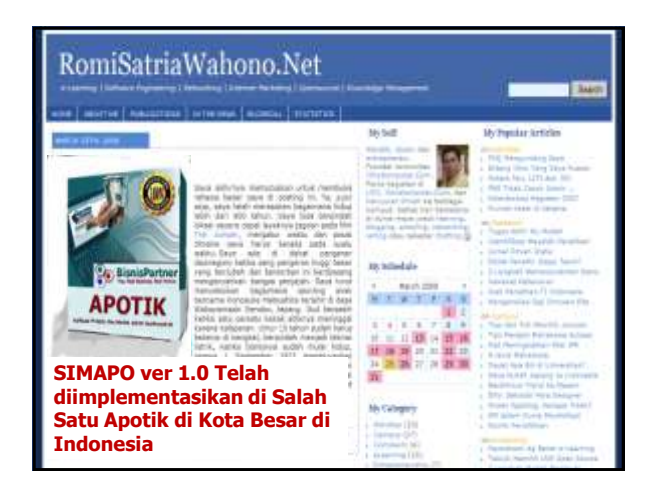

# **8. Kejar Terus Portfolio**

- Rayu teman lain yang punya tetangga, kakek, nenek, bapak, ibu, paman atau saudara baik jauh maupun dekat yang mengelola apotik
- Minta supaya mau instal. Gratiskan, tapi kalau mau bayar juga nggak nolak ;) Paling tidak ada ongkos naik angkot untuk install SIM-nya .
- Jangan lupa update spanduk dan brosur: "Apotik Ini Dikelola dengan SIMAPO ver 1.0, Sistem Informasi Manajemen untuk Apotik yang telah Diimplementasikan di Beberapa Kota Besar di Indonesia" *<u>17muKamputer</u>*.Com

Apotik Ini Dikelola dengan SIMAPO ver 1.0, Sistem Informasi Manajemen untuk Apotik yang telah Diimplementasikan di Beberapa Kota Besar di Indonesia

#### **9. Benahi SIM dan Tambahkan Fitur**

- Alhamdulillah sudah dapat dua pelanggan!
- Oprek lagi SIM Apotik kita, tambahkan fitur berdasarkan *feedback* dari pengguna
- Benahi user interface, buat yang lebih segar dan unik, beri versi baru SIMAPO Ver 1.1
- Tawarkan lagi, jangan gratis atau terlalu mahal Rp 500 -700 rb juga OK
- Tetap lakukan blog marketing, bisa juga dipertajam dengan aktif ikut tender atau menjadi subkontrak **Brookomputer.Com**

**19**

# **10. Matangkan Produk dan Mulai Kembangkan Produk Lain**

- Terus perbaiki produk SIM Apotik sampai lengkap fiturnya
- Apabila satu produk sudah matang, pikirkan untuk mengembangkan produk lain
- Mulai lagi dari tahap pertama, cari teman lagi yang punya hubungan dengan pengelola bengkel, perpustakaan, toko buku, dsb.

**BmuKamputer.Com** 

**20**

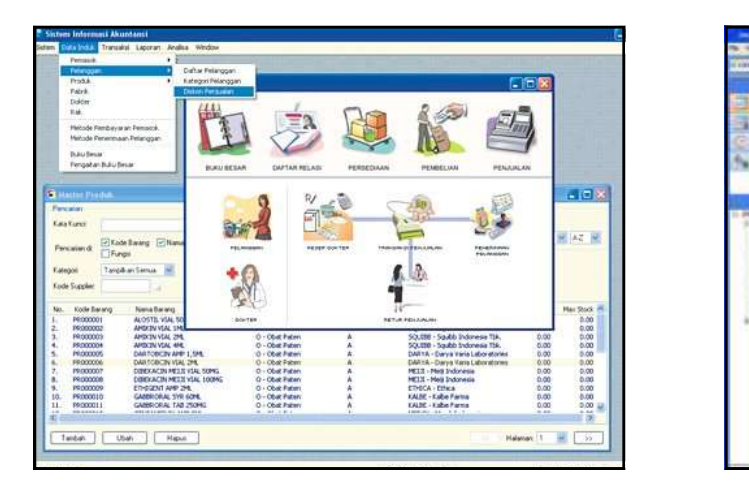

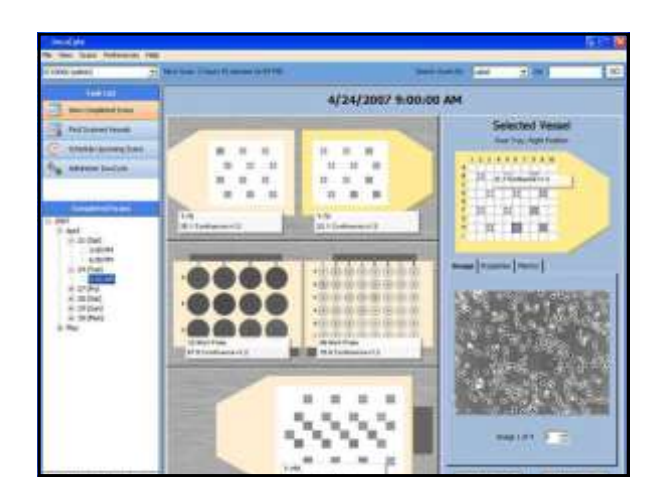

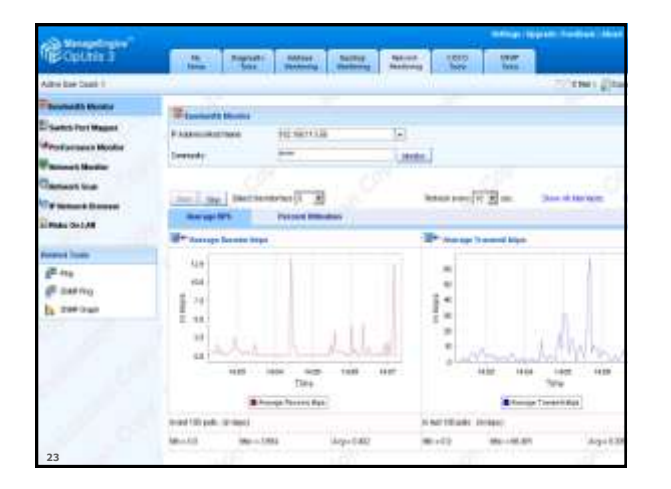

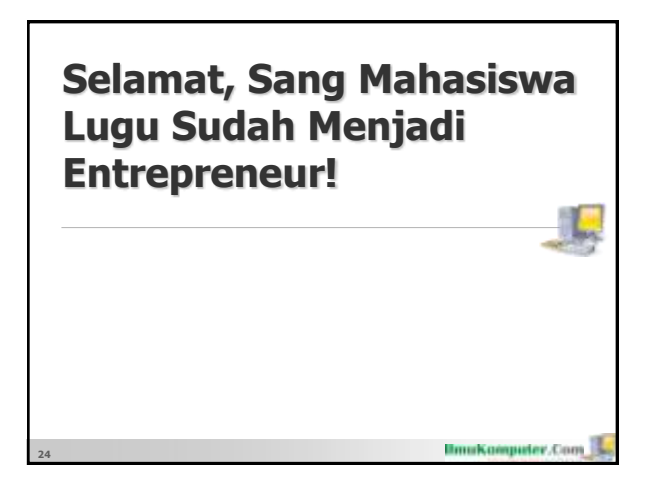